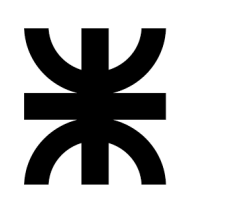

UNIVERSIDAD TECNOLÓGICA NACIONAL FACULTAD REGIONAL CÓRDOBA INGENIERÍA EN SISTEMAS DE INFORMACIÓN

# **PROYECTO FINAL**

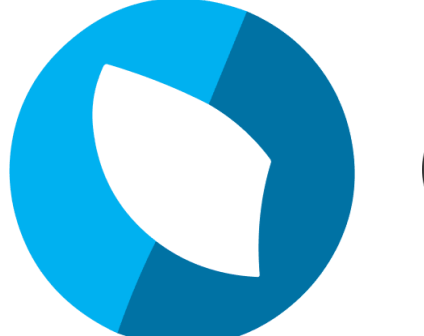

# CrowdPay

### **Docentes:**

- Aquino, Francisco Alejandro
- Arenas, Maria Silvina
- Jaime, Maria Natalia

#### **Curso:** 5K4

#### **Integrantes:**

- Arriaga, Martin 81572
- Cordero, Valentina 78802
- Delavalle, Facundo 78274
- Mariatti, Marcos 72707
- Olivera, Nehuen 79470
- Pacciaroni, Sergio Ariel 76344

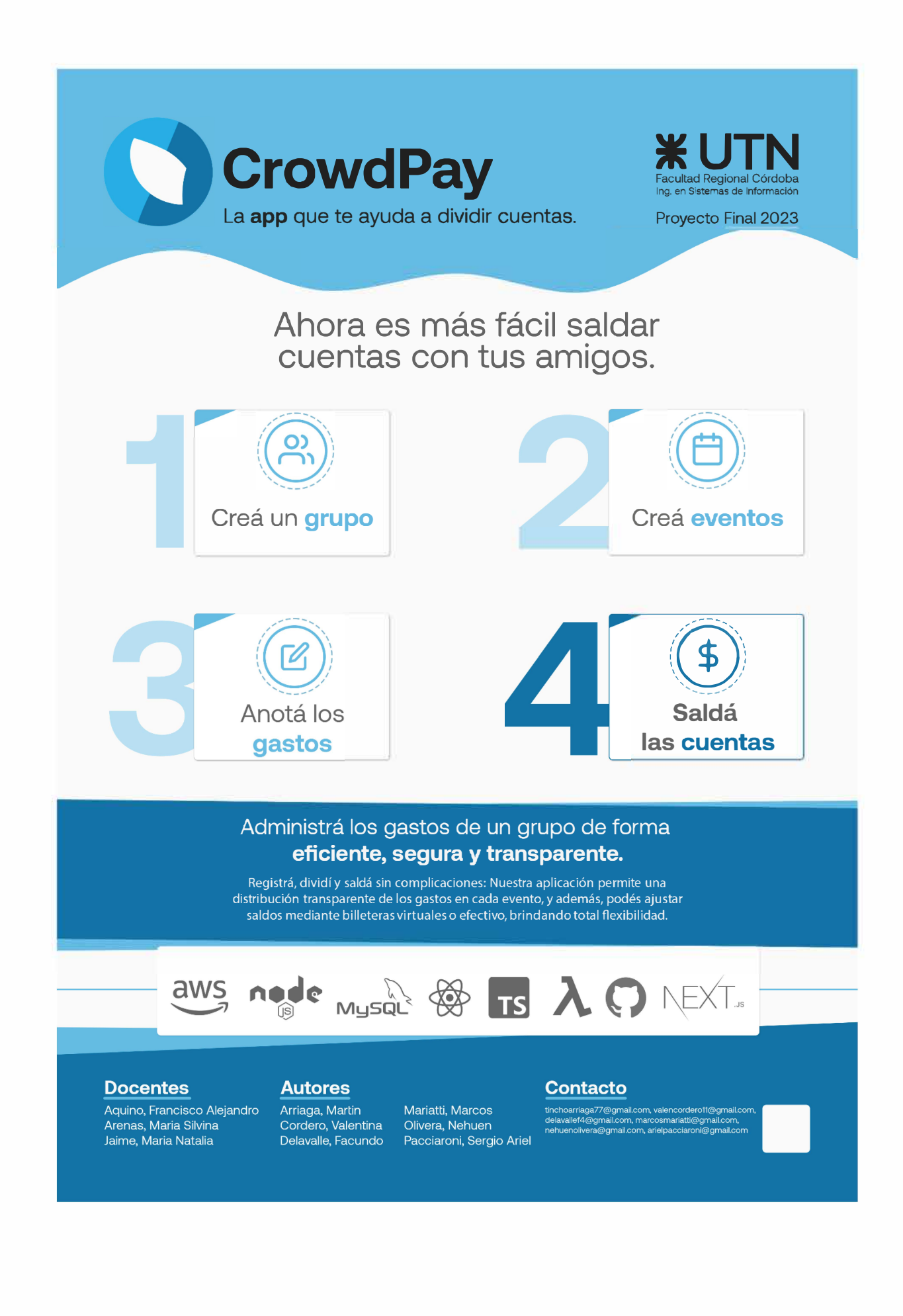

## **CrowdPay: una aplicación para dividir gastos.**

# **Arriaga, Martin - Cordero, Valentina - Delavalle, Facundo - Mariatti, Marcos - Olivera, Nehuen - Pacciaroni, Sergio Ariel** *Universidad Tecnológica Nacional, Facultad Regional Córdoba*

#### **Abstract**

*CrowdPay fue un proyecto que tuvo como objetivo el desarrollo de un producto para dividir gastos entre un grupo de personas. Se diseñó una solución flexible que permitió gestionar gastos de un grupo de personas colaborativamente a través de eventos. La aplicación logró agilizar la administración de gastos compartidos y brindó una forma transparente y segura de saldar las deudas. La metodología de trabajo utilizada fue Agile adaptada particularmente para nuestro equipo, lo cual favoreció el desarrollo y la colaboración.*

#### **Palabras clave**

Producto, Finanzas, Grupo, División De Gastos, Eventos, Transparencia Financiera, Deudas, Balances, Seguimiento De Gastos, Facilidad De Pago, Tecnología.

#### **Introducción**

En la actualidad, compartir gastos y dividir cuentas entre individuos durante eventos y actividades conjuntas se torna complicado y en ocasiones, incómodo.

La falta de una herramienta eficiente que permita organizar y liquidar estos gastos puede generar confusiones, retrasos en los pagos e incluso tensiones en las relaciones personales. Existen soluciones que intentan resolver esta problemática pero solo cubren el seguimiento de los gastos y no el pago de los mismos.

Para brindar una solución surgió CrowdPay como una aplicación que permitió a grupos de personas registrar los gastos asociados a eventos, calcular automáticamente las deudas de cada participante y facilitar los pagos de forma rápida y eficiente.

#### **Elementos del Trabajo y metodología**

Se llevó adelante la gestión del proyecto utilizando metodologías ágiles optando por el marco de trabajo Scrum [1] definiendo sprints de dos semanas. Para CrowdPay, se utilizó una versión adaptada en la cual no se tuvo reuniones diarias, en cambio, optamos realizar dos por semana. A su vez, el rol de Scrum Master fue rotativo entre los participantes del equipo cada dos sprints. Por último, no se contó con un Product Owner por lo que la definición de los alcances y las características del producto fueron establecidas por todo el equipo.

El equipo de desarrollo estuvo compuesto por todos los integrantes del proyecto los cuales fueron divididos internamente en dos subequipos: Frontend y Backend.

Para el desarrollo del Frontend se utilizó React [2] con el framework NextJS [3]. Como lenguaje de programación se usó TypeScript [4], y Tailwind [5] para el sistema de diseño.

Por otro lado, el desarrollo del Backend se llevó adelante utilizando el lenguaje de programación TypeScript [4] junto al framework Express [6] basado en Node [7], utilizando Prisma [8] como ORM [9] sobre una base de datos MySQL [10].

Para el aseguramiento de la calidad del producto se realizó pruebas unitarias utilizando Jest [11] como librería.

En cuanto al despliegue, se utilizaron diversos servicios de AWS [12] como Lambda [13] para ejecutar nuestro código, SES [14] para envío de correos electrónicos,

S3 [15] para el almacenamiento de archivos, y RDS [16] para alojar la base de datos en la nube. Se contó con tres ambientes de desarrollo para garantizar la calidad, seguridad y rendimiento de la aplicación antes de ser implementada en un entorno productivo.

La gestión del control de configuraciones y versiones se llevó a cabo utilizando Git [17] como herramienta de control de versión y Github [18] como servicio de alojamiento de repositorios, implementando el despliegue e integración continua a través de Github Actions [19].

La gestión del proyecto fue llevada a cabo con Linear [20], para mantener y organizar la documentación resultante se utilizó Google Drive [21] y Retrotool [22] para llevar a cabo las retrospectivas de cada sprint.

Los medios de comunicación utilizados por el equipo fueron: Discord [23] y WhatsApp [24].

#### **Resultados**

Luego de 12 meses de desarrollo, se logró obtener un producto que fue útil para facilitar la administración colaborativa de gastos dentro de un grupo de personas. La función más atractiva que permitió a CrowdPay diferenciarse de aplicaciones similares, fue la posibilidad de saldar las deudas entre usuarios de forma rápida y segura.

La funcionalidad central de CrowdPay fue la división de gastos dentro de un grupo de personas y la posibilidad de hacerlo de manera colaborativa. Esta característica en particular requirió un esfuerzo significativo durante el proceso de análisis y desarrollo.

Dentro de un grupo de personas se crean eventos, en los cuales se pueden gestionar los gastos que fueron ocurriendo, con el objetivo de lograr la mayor transparencia posible para todos los usuarios participantes. El proceso de división de gastos puede realizarse en cualquier momento, brindando la posibilidad de saldar las deudas utilizando efectivo o generando links de pago de una billetera virtual [25].

CrowdPay además generó valor entregando métricas y estadísticas de gastos, permitiendo a los usuarios tener un seguimiento claro de los gastos del grupo o evento.

En resumen la aplicación permitió a los usuarios organizar y gestionar gastos compartidos en grupos frecuentes, optimizando el proceso de saldo de cuentas entre las personas involucradas.

#### **Discusión**

Debido a la cantidad de aplicaciones similares, el mayor problema al que se enfrenta CrowdPay es la adopción de la aplicación por parte de usuarios. Esto se presenta como un gran desafío que se busca solucionar desarrollando una interfaz intuitiva y fácil de usar, lo que le permite a los usuarios llevar un control de gastos preciso. Además, se agrega una funcionalidad distintiva que la diferencia del resto, la cual es la posibilidad de saldar las cuentas dentro de la aplicación, característica que le agrega valor al cliente ya que le facilita la tarea más tediosa a la cual se enfrenta a la hora de liquidar gastos.

#### **Conclusión**

En síntesis, CrowdPay es una aplicación que viene a solucionar diversos inconvenientes que se presentan a la hora de gestionar y dividir gastos entre un grupo de personas, como por ejemplo, el mal cálculo por parte de los usuarios o la falta de registros de gastos. Para que esto no sea un inconveniente ni se vuelva tedioso llevar

a cabo el historial de gastos, CrowdPay ofrece facilidad para registrar, saldar y pagar a las personas, así como la posibilidad de categorizar y generar reportes con mínimo esfuerzo. Esto hace que los usuarios puedan registrar los gastos fácilmente y sin problemas además de saber en todo momento si existen deudas por saldar.

#### **Agradecimientos**

Deseamos expresar nuestro más sincero agradecimiento a nuestras familias y amigos por su apoyo incondicional a lo largo de toda nuestra carrera académica y, especialmente, durante el desarrollo de este proyecto.

#### **Referencia**

[1] Schwaber, K. and Sutherland, J. (1991) The Scrum Guide The Definitive Guide to Scrum: The Rules of the Game. <https://www.scrum.org/>

[2] React. <https://react.dev/> [julio-2023]

[3] Next.js by Vercel - The React Framework <https://nextjs.org/> [julio-2023]

[4] TypeScript: JavaScript With Syntax For Types. <https://www.typescriptlang.org/> [julio-2023]

[5] Tailwind CSS - Rapidly build modern websites without ever leaving your HTML.

<https://tailwindcss.com/> [julio-2023]

[6] Express - Node.js web application framework. <https://expressjs.com/> [julio-2023]

[7] Node.js. <https://nodejs.org/en> [julio-2023] [8] Prisma | Next-generation ORM for Node.js &

TypeScript. <https://www.prisma.io/> [julio-2023]

[9] What is an ORM and Why You Should Use it. [https://blog.bitsrc.io/what-is-an-orm-and-why-you-s](https://blog.bitsrc.io/what-is-an-orm-and-why-you-should-use-it-b2b6f75f5e2a) [hould-use-it-b2b6f75f5e2a](https://blog.bitsrc.io/what-is-an-orm-and-why-you-should-use-it-b2b6f75f5e2a) [julio-2023]

[10] MySQL. <https://www.mysql.com/> [julio-2023]

[11] Jest · Delightful JavaScript Testing.

<https://jestjs.io/> [julio-2023]

[12] AWS | Cloud Computing - Servicios de informática en la nube.

<https://aws.amazon.com/> [julio-2023] [13] AWS | Lambda - Gestión de recursos informáticos. <https://aws.amazon.com/lambda/> [julio-2023] [14] Plataforma de emails | Correo web | Amazon Simple Email Service (SES). <https://aws.amazon.com/ses/> [julio-2023] [15] AWS | Almacenamiento de datos seguro en la nube (S3). <https://aws.amazon.com/s3/> [julio-2023] [16] AWS | Servicio de bases de datos relacionales (RDS). <https://aws.amazon.com/rds/> [julio-2023] [17] Git. <https://git-scm.com/> [julio-2023] [18] GitHub. <https://github.com/> [julio-2023] [19] Features • GitHub Actions. <https://github.com/features/actions> [julio-2023] [20] Linear. <https://linear.app/> [julio-2023] [21] Google Drive. <https://drive.google.com/> [julio-2023] [22] RetroTool. <https://retrotool.io/> [julio-2023] [23] Discord. <https://discord.com/> [julio-2023] [24] WhatsApp. <https://www.whatsapp.com/> [julio-2023] [25] Billetera virtual. [https://www.bbva.com.ar/economia-para-tu-dia-a-di](https://www.bbva.com.ar/economia-para-tu-dia-a-dia/tecnologia/banca-digital/que-es-una-billetera-virtual.html) [a/tecnologia/banca-digital/que-es-una-billetera-virtu](https://www.bbva.com.ar/economia-para-tu-dia-a-dia/tecnologia/banca-digital/que-es-una-billetera-virtual.html) [al.html](https://www.bbva.com.ar/economia-para-tu-dia-a-dia/tecnologia/banca-digital/que-es-una-billetera-virtual.html) [julio-2023]

#### **Datos de Contacto**

*Arriaga, Martin. Universidad Tecnológica Nacional. [tinchoarriaga77@gmail.com](mailto:tinchoarriaga77@gmail.com).*

*Cordero, Valentina. Universidad Tecnológica Nacional. [valencordero11@gmail.com](mailto:valencordero11@gmail.com).*

*Delavalle, Facundo. Universidad Tecnológica Nacional. [delavallef4@gmail.com.](mailto:fdelavalle@gmail.com)*

*Mariatti, Marcos. Universidad Tecnológica Nacional. [marcosmariatti@gmail.com.](mailto:marcosmariatti@gmail.com)*

*Olivera, Nehuen. Universidad Tecnológica Nacional. [nehuenolivera@gmail.com.](mailto:nehuenolivera@gmail.com)*

*Pacciaroni, Sergio Ariel. Universidad Tecnológica Nacional. [arielpacciaroni@gmail.com](mailto:arielpacciaroni@gmail.com).*

# **PLANTILLA PARA CATALOGAR EL PROYECTO FINAL**

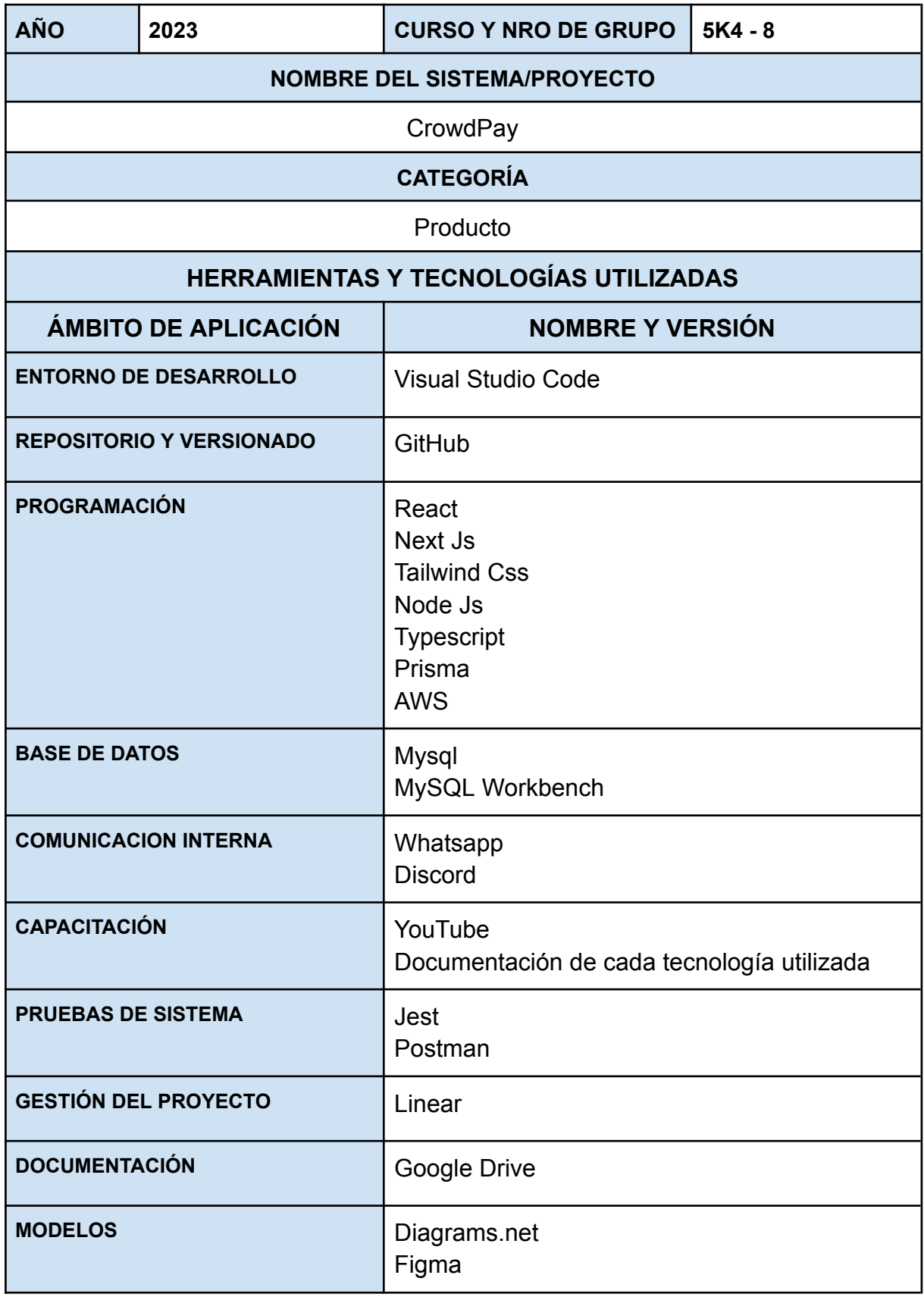